# UE Vision, Réalité Augmentée et Applications Partie Apprentissage par Projets et Problèmes Reconnaissance de motifs 2D : Application à des créatures de jeux vidéos et à des personnes dans des images

Thibault Blanc-Beyne, Axel Carlier, Sylvie Chambon, Thierry Malon

24 novembre 2020

#### Mission

Une entreprise de jeux vidéos nommée Gotta watch em all vous contacte et vous lance un défi : créer un programme (nom de code CRÉATUREDEX) capable de reconnaître des créatures provenant de leurs jeux. D'un jeu à un autre, l'aspect de ces créatures peut grandement varier, comme vous pouvez le constater sur la figure 1. Vous acceptez leur proposition. Vous savez qu'elle sera dure à réaliser mais ils vous ont promis une embauche immédiate avec un salaire astronomique.

L'entreprise vous a également précisé qu'elle envisage par la suite de vous faire travailler sur un autre programme (dont le nom de code est HUMAINDEX) qui cherche à faire de la reconnaissance de personnes et y joint une illustration (figure 2). Elle vous assure qu'il ne s'agit en aucun cas d'une application de surveillance, qu'elle n'a aucune mauvaise intention et que vous pouvez leur faire entièrement confiance. Dans votre grande naïveté, vous acceptez les deux projets.

Pleine de bienveillance et soucieuse de vous voir réussir dans cette tâche, l'entreprise vous propose de commencer par une approche classique de réidentification de personnes, comme dans la figure 2.

### Vous avez jusqu'au 4 février 2021 pour relever ce défi!

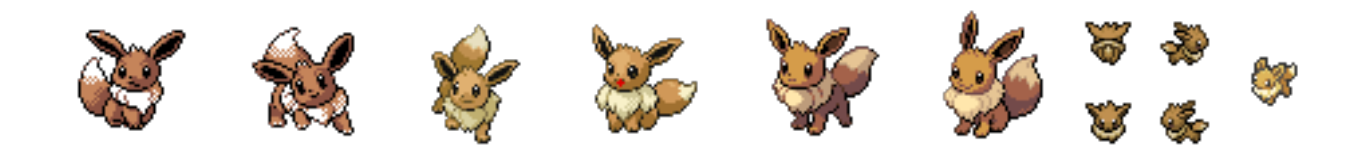

FIGURE  $1$  – Exemple de données manipulées pour l'application vidéos.

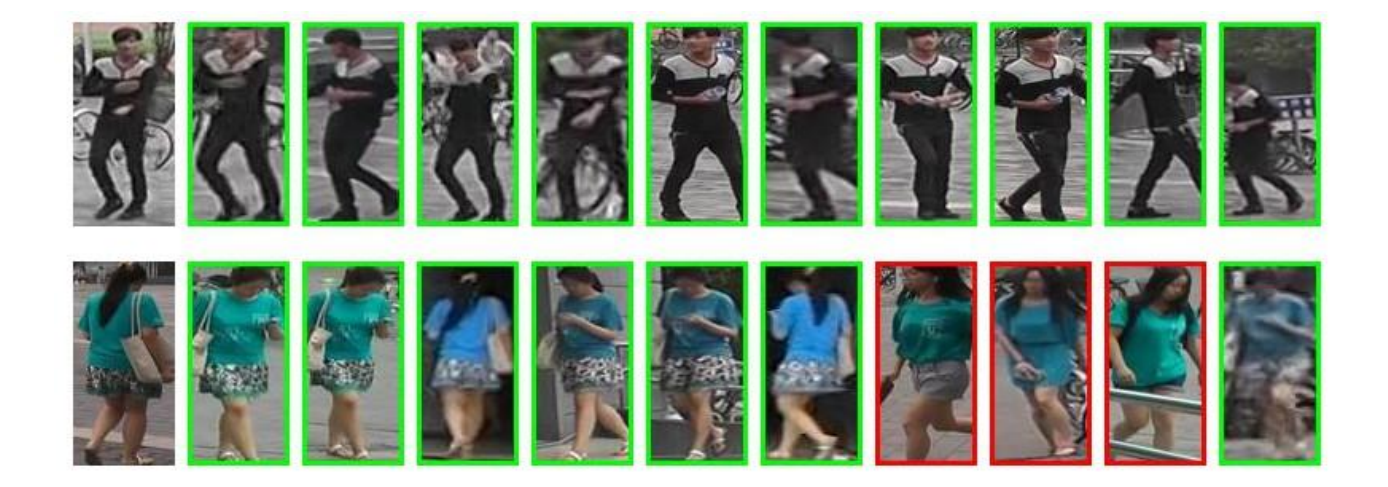

FIGURE 2 – Exemple de données manipulées pour la ré-identification de personnes – Pour chaque ligne, la première image, en partant de la gauche, est une image requête. Les images suivantes sont celles retournées pour l'algorithme de ré-identification. De la gauche vers la droite, il s'agit de l'image la plus probable à l'image la moins probable. Un cadre vert indique que l'algorithme s'est bien comporté et a bien ré-identifié la personne, alors qu'un cadre rouge indique une erreur.

## Etapes ´

Ce défi est contraint. En effet, l'entreprise a décidé de vous imposer certaines données et certains outils pour effectuer cette tâche.

Voici, les étapes proposées :

- **Étape 1** : Est-il possible de résoudre ces deux problèmes de reconnaissance avec des outils de vision classique ?
- **Étape 2** : Est-il possible de résoudre ces deux problèmes de reconnaissance avec des outils d'apprentissage ?

Pour chaque étape : Il faudra présenter des résultats qualitatifs (visuels) mais également quantitatifs (en utilisant une métrique permettant de qualifier la qualité de vos résultats).

### Déroulement du projet

Pour ce projet, nous formerons 1 groupe de 7 étudiants et 3 groupes de 8 étudiants.

Si besoin, ces groupes pourront être modifiés entre les étapes 1 et 2.

Voici le temps alloué pour chacune des 2 étapes (cela se répète donc 2 fois, dans cet ordre) :

- Séance aller : 1 séance (1h45)
- Séances en autonomie/travail individuel : 2 séances  $(3h30) +$  travail personnel en dehors des séances
- Séance retour : 1 séance  $(1h45)$
- Séance aller : 1 séance (1h45)
- Séances en autonomie/travail individuel : 2 séances  $(3h30)$  + travail personnel en dehors des séances
- Séance retour : 1 séance  $(1h45)$
- Séance de mise en commun : 1 séance (1h45)

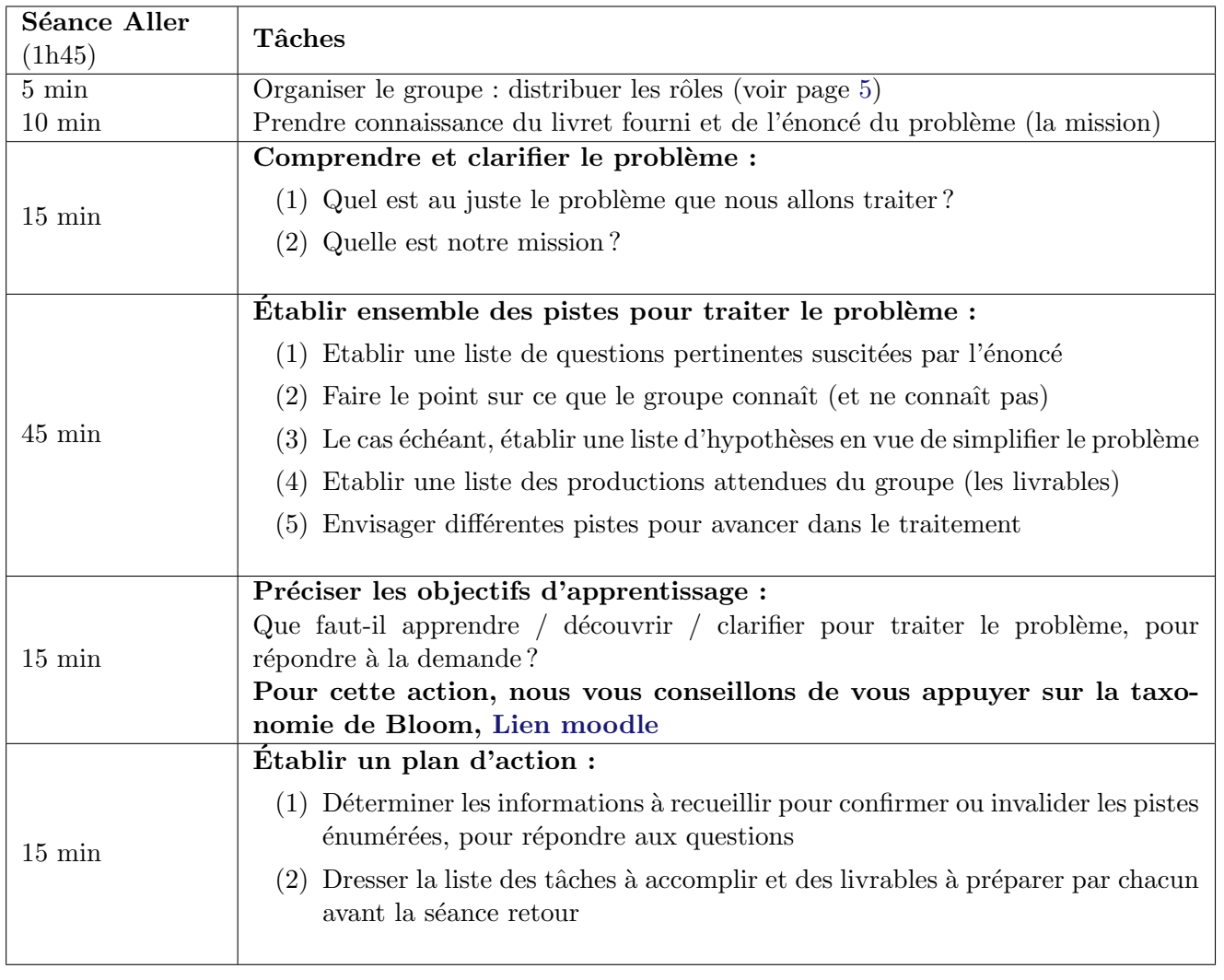

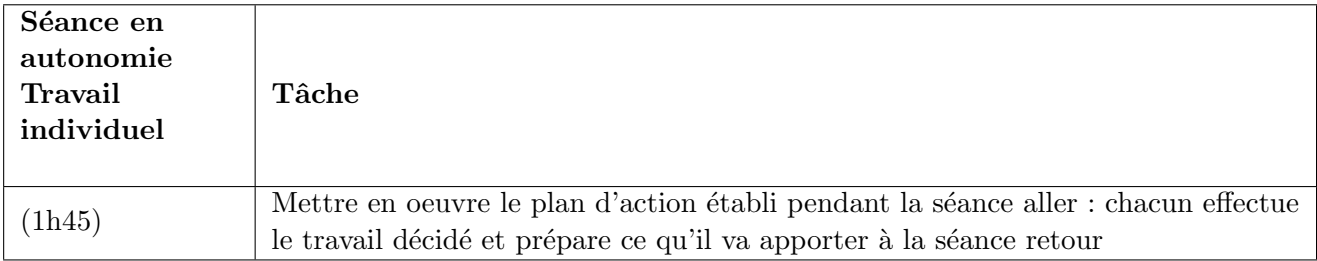

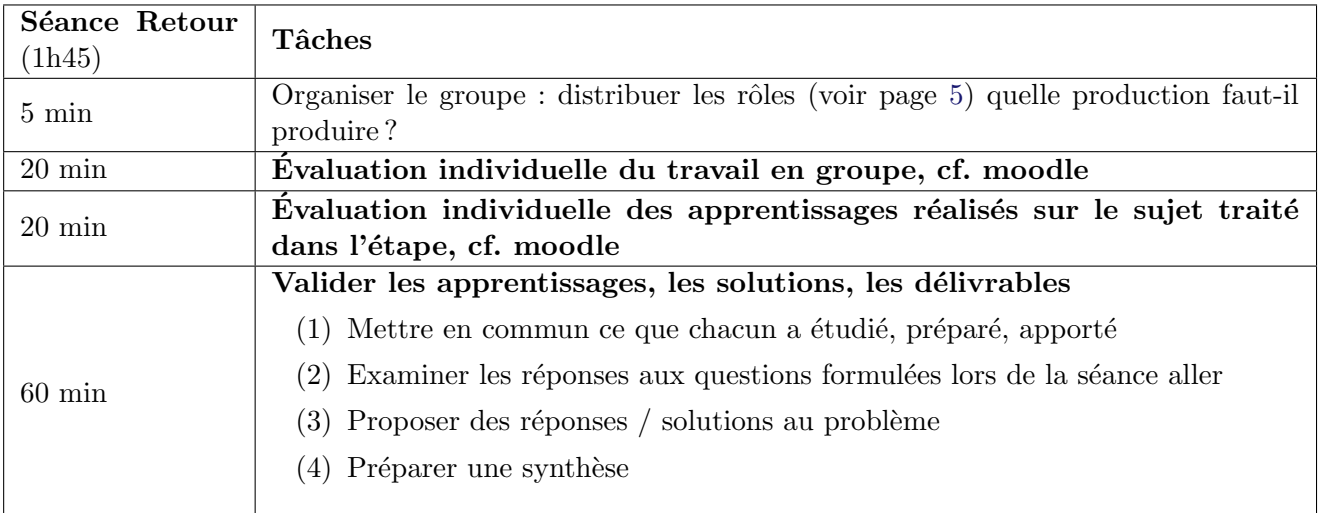

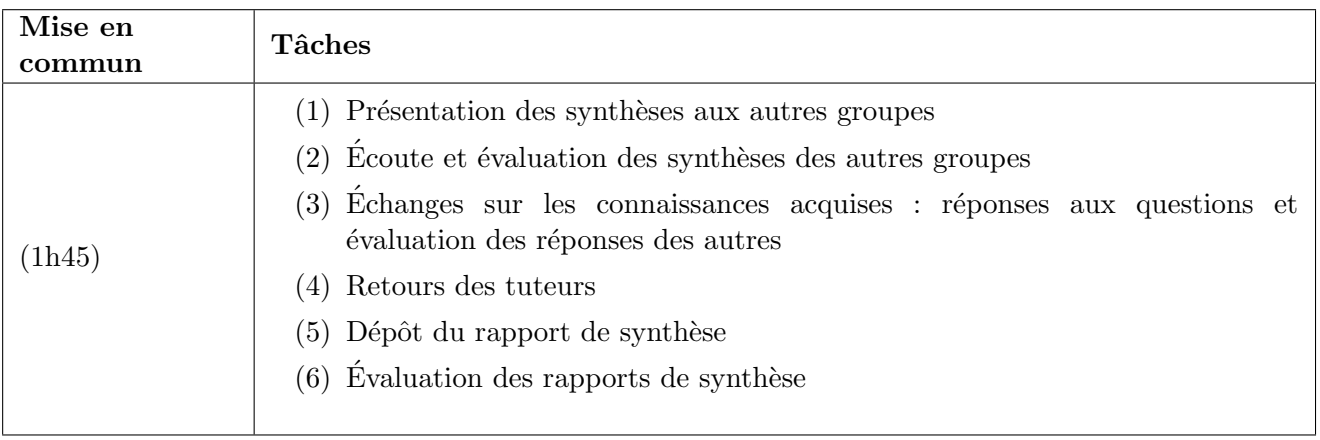

### Des rôles pour faciliter le travail de / en groupe

#### • Animateur

- S'assure que le groupe suit les ´etapes pr´evues
- Veille à ce que le contenu de la discussion soit noté par le secrétaire
- Anime la discussion :
	- Distribue la parole, suscite/sollicite la participation ou modère les interventions
	- $-$  Amène le groupe à clarifier les idées développées
	- $-$  Au besoin, propose des synthèses de ce qui a été dit ou fait
- Scribe
	- Note au tableau l'essentiel issu des ´echanges (termes, points, questions, id´ees, . . . ): support et mémoire de la discussion du groupe
	- ∘ N'écrit pas de phrases mais des idées, concepts, questions, schémas etc.
	- $\circ$  Ne filtre pas les informations notées
	- ⊙ Organise le tableau en fonction des étapes (de manière à garder la trace de toute la réflexion)
- Secrétaire
	- Pr´epare une trace ´ecrite synth´etique de la production du groupe
	- Transmet cette trace `a tous les membres du groupe et au tuteur
- Intendant
	- ∘ S'assure du respect du timing pour chaque étape et du timing général
	- $\circ$  Informe le groupe régulièrement (ex: il nous reste 10 minutes pour cette étape)
	- Veille `a la logistique : marqueurs, transparents, etc.

#### Information sur le rôle du tuteur enseignant

Ne fait pas partie du groupe d'apprenants Guide le groupe : L'empêche de s'égarer L'incite à aller plus loin Facilite le travail en groupe N'est pas nécessairement un expert dans le domaine de la situation traitée